# **Linux Storage Measurement and Analysis**

**Barton Robinson, Velocity Software Barton@VelocitySoftware.com**

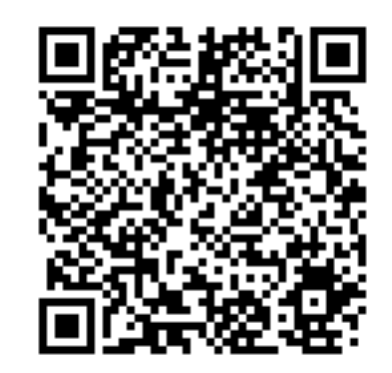

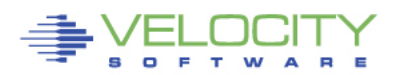

**RFORMANCE** 

2013 Velocity Software. Inc. All Rights Reserved. Other products and company names mentioned herein may be trademarks of their respective

# **Topics**

### • **Performance measurement and tuning**

- The process
- Understanding Linux Storage
- Storage Analysis and Tuning
- **Storage opportunities**
- **z/VM 6.3 Topics – Expanded Storage?**
- **Oracle, JVM Storage**

# • **NOTE: Reports presented come from zVPS**

- Linux Data collected by zVPS using snmp
- Historical data maintained at one minute granularity

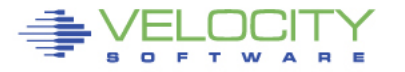

# **Linux Storage: Performance**

- **Storage (ram) is ALLWAYS a challenge.**
	- Our real storage is expensive
	- Other platforms increase ram to fix performance problems with inexpensive ram
	- "z" objective is to share storage effectively (overcommit)
	- Smaller (virtual) servers run faster
- **Current research:**
	- **Linux storage tuning**
	- **Linux system and process storage metrics**
	- **z/VM 6.3**
	- **Application subsystems: Oracle, jvm**

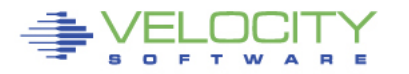

# **Linux Storage Tuning Guidelines**

- **Distributed admins always ask for too much**
- **Minimize the virtual machine size Until it starts to swap**
	- Good for static workload
- **Use VDISK for swap**
	- Allocate 2 vdisks for swap disks
	- Prioritize the disks!
	- Change any "real" swap disks to VM paging packs
- **Use XIP to reduce storage – "old"**
- **Use CMM to reduce storage dynamically**
	- If you take too much, server starts to swap
	- If swap fills up, "bad things happen"
	- Question is feedback and reaction time

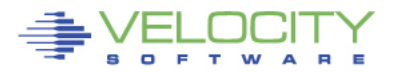

# **Tuning Objectives**

# • **Maximize SYSTEM Throughput**

- HIGH CPU UTILIZATION: (target peak 90-95% on z)
	- CPU (and associated licenses) most expensive resource
	- Objective is to support enough concurrent work to use the CPUs
	- Concurrent work requires storage, storage costs money too
- **Assembler based applications take a LOT less storage than Java**
- Must trade off Linux storage size and VM System Paging
- (or buy LOTS more storage)

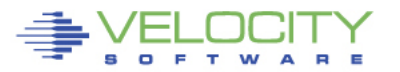

# **Measurement Objectives**

### • **Available Metrics:**

- snmpd standard with Linux, same as "top", VERY inexpensive
- Velocity Software snmp additional mib supplied by VSI

### • **Storage by server**

• Is the server sized correctly?

### • **Storage by process**

- Are there storage cancers?
- Is there some processes that use too much?
- **Storage by Application**
	- Chargeback, Capacity planning requirements
- **Where is the opportunity for improvement?**

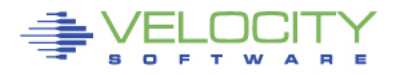

# **The "maturing" Performance Metrics Process**

- **Understand storage**
- **Determine available metrics, expose them**
- **Understand and exploit metrics**
- **Evaluate value, accuracy** 
	- **(Performance research)**
- **Understand deficiencies and start over**
- **Velocity data sources and naming convention:**
	- "ucd", "hst", "tcp" comes from standard linux snmp
	- "lnx" comes from Velocity Software snmp mib
	- "ora", "jvm", "mq" comes from "new" VSI mib
	- Other reports comes from CP Monitor

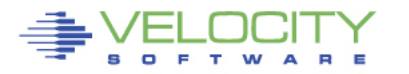

# **Linux Storage**

### • **Linux – high level**

- Kernel Fixed at boot, includes Page management structures
- Available small
- Buffer write buffer, small (20mb target?)
- Cache includes programs, Oracle SGA, data
- Overhead / anonymous page tables, working storage
- **Linux Swap – we want to swap a "little"!**
	- Disk VERY SLOW
	- Virtual disk VERY FAST

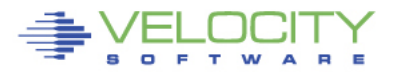

# **Linux Storage at Oracle initialization**

#### • **As Oracle starts**:

- Available goes down
- Write buffer contracts
- Anonymous grows page tables?

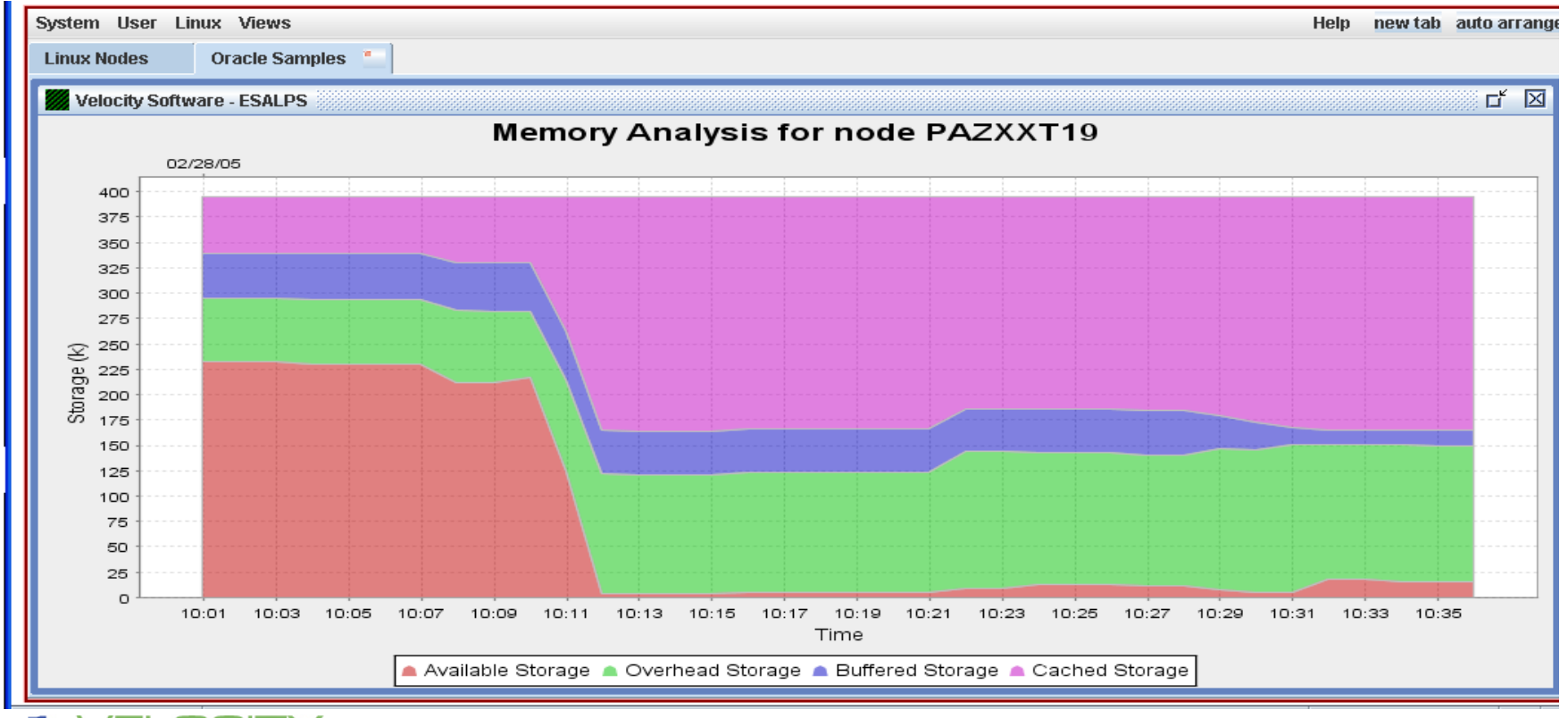

## **Storage Structure**

- **Linux has page structure tables identifying real pages**
	- Fixed at boot
- **Page tables maintained for each process**
	- 1000's of large processes results in many page tables
	- Page tables require "real storage" (can be LARGE amounts)
- **Process Page table tree**
	- Pgd page global directory (some entries null)
	- Pmd page middle directory (some entries null)
	- PTE directory Page table Entry
	- PGD/PMD collapsed to segment table on "z"
	- PTE directories only needed for referenced pages

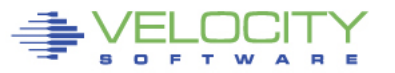

### **Measuring Linux Storage (UCD mib) – zVPS Report**

- **Linux snmp data shows same data as "top"**
	- Real storage, swap storage, buffer, cache
- **Some Swapping is "good". If not swapping shrink linux server**

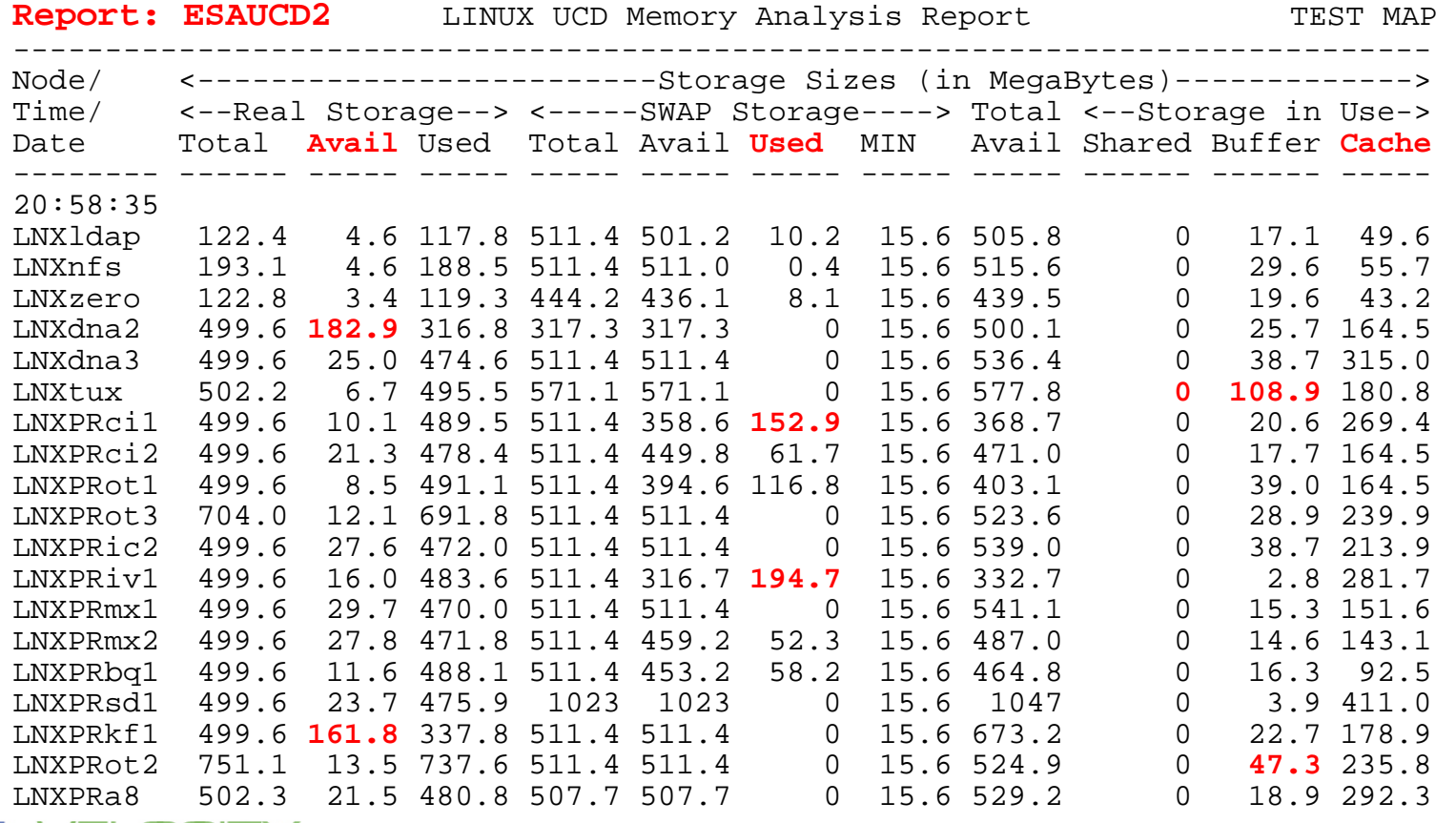

### **Measuring Linux Storage (UCD mib) – zVPS Report**

- **Linux snmp data shows same data as "top" (real storage, swap)**
- **Some Swapping is "good". If not swapping shrink linux server**

**Report: ESAUCD2 LINUX UCD Memory Analysis Repor Monitor initialized: 01/28/15 at 11:18:00 on 2827 se ---------------------------------------------------- Node/ <-------------------------Storage Sizes (in Time/ <--Real Storage--> <-----SWAP Storage----> Date Total Avail Used Total Avail Used MIN -------- ------ ----- ----- ----- ----- ----- ----- ELNX4000 11931 9131 2799 0 0 0 15.6 ELNX4002 11931 7140 4791 0 0 0 15.6 ELNX4003 11931 9147 2784 0 0 0 15.6 ELNX4013 11931 6344 5587 0 0 0 15.6 ELNX4032 11931 6353 5578 0 0 0 15.6**  ELNX4033 11931 6365 5566 **ELNXT006 491.6 50.2 441.4 256.1 240.6 15.5 15.6 ELNXT025 491.6 60.8 430.7 511.5 497.9 13.6 15.6 SLNXD197 996.2 8.3 988.0 511.5 510.8 0.7 15.6 SLNXD199 4015.6 217.8 3798 511.5 510.8 0.7 15.6 SLNXD201 4015.6 219.6 3796 511.5 510.8 0.7 15.6 SLNXD217 2503.7 217.9 2286 1151 1151 0.7 15.6 SLNXD219 2503.7 73.6 2430 1151 1149 2.7 15.6**  SLNXD231 3006.7 92.5 2914

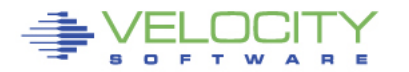

### **Measuring Linux Storage (UCD mib) – zVPS Report**

- **Linux snmp data shows same data as "top" (buffer, cache, anonymous)**
- **Some Swapping is "good". If not swapping shrink linux server**

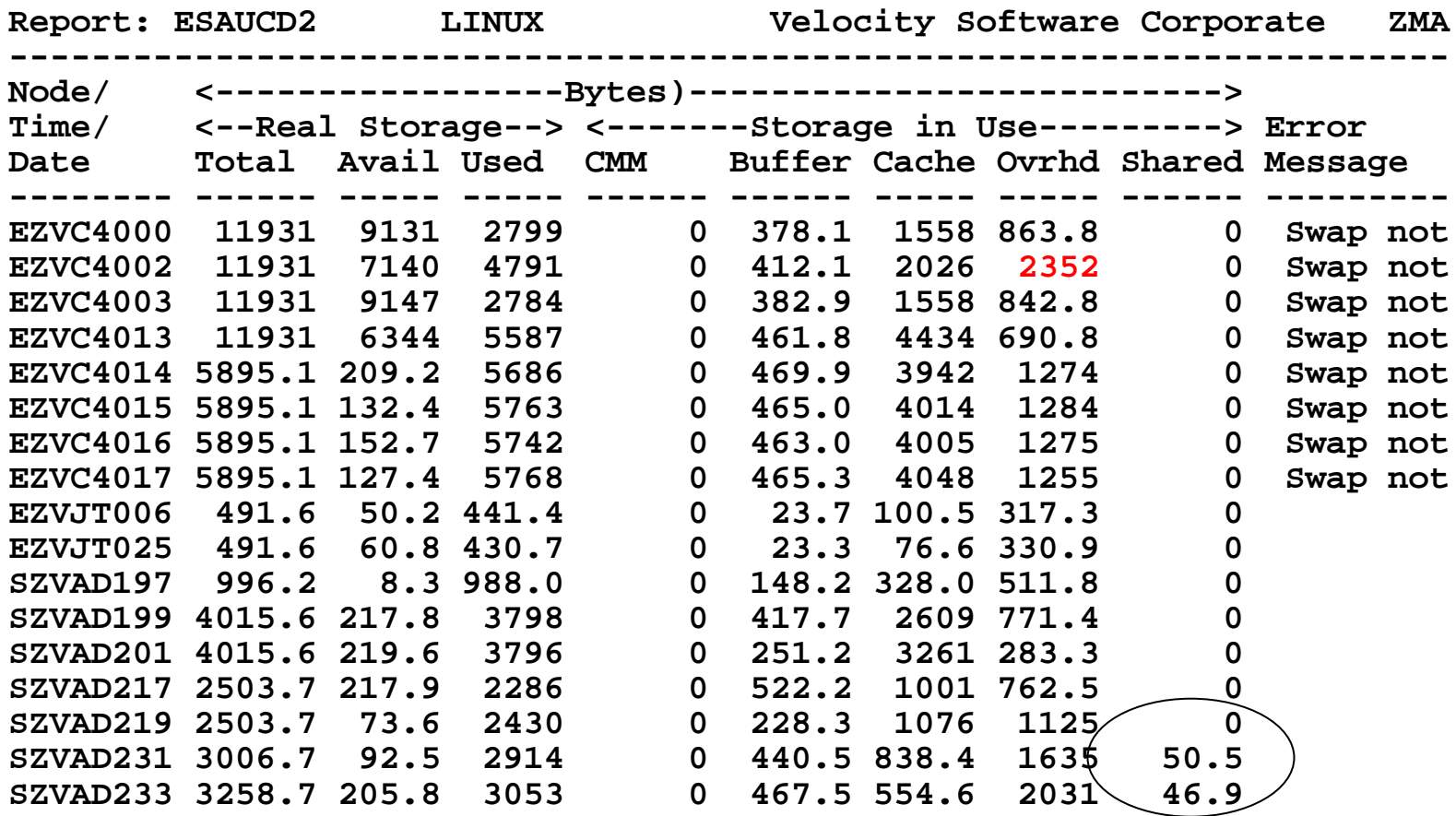

### **Measuring Application Storage or other servers**

#### • **Node Groups – Virtualized systems and applications** • **Group by ESX**

**Report: ESAUCD2** LINUX UCD Memory Analysis Report Velocity Software Corporate ----------------------------------------------------------------------------------- Node/ <-------------------------Storage Sizes (in MegaBytes)-------------------> Time/ **<--Real Storage-->** <-----**SWAP Storage-**---> Total <----Storage in Use-----> Date Total Avail Used Total Avail Used MIN Avail **CMM Buffer Cache Ovrhd --**------ ----- ----- ----- ----- ----- ----- ----- ------ ------ ----- ----- ------ 00:15:00 \*\*\***Node Groups**\*\*\* REDHAT 3477.6 104.4 3373 14609 13490 1119 93.7 13595 0 644.8 1272 1456<br>SUSE 11098 873.8 10224 25733 24337 1395 193.7 25211 0 1867.6 4367 3989 11098 873.8 10224 25733 24337 1395 193.7 25211 0 1867.6 4367 3989<br>IS 2535.1 215.6 2320 1792 888.4 903.6 31.2 720.3 0 0 0 2320 **SOLARIS** 2535.1 215.6 2320 1792 888.4 **903.6** 31.2 720.3 0 0 0 2320 1985.9 135.8 1850 5636 5454 182.7 \*\*\* **Nodes** \*\*\*\*\*\*\* redhat01 496.9 12.5 484.3 1024 1024 0.1 15.6 1036 0 56.4 338.1 89.8<br>redhat5 499.2 17.5 481.7 4095 3561 533.2 15.6 3579 0 63.8 24.9 393.0 redhat5 499.2 17.5 481.7 4095 3561 533.2 15.6 3579 0<br>redhat5x 497.1 18.2 478.9 4095 3874 220.5 15.6 3892 0 redhat5x 497.1 18.2 478.9 4095 3874 220.5 15.6 3892 0 96.9 55.7 326.3 0 61.2 91.4 837.3<br>0 71.3 40.7 367.6 redhat56 497.0 17.4 479.7 1176 820.1 355.9 15.6 837.5 0<br>1inux64 2013.1 15.8 1997 0 0 0 0 15.6 15.8 0 linux64 2013.1 15.8 1997 0 0 0 15.6 15.8 0 71.4 1819 107.0 rhel55v 498.5 22.5 476.1 2047 2047 0.1 15.6 2070 0 133.0 139.3 203.8<br>194.7 536.2 182.8 913.7 2047 2047 0 15.6 2130 0 194.7 536.2 182.7 rhel64v 996.4 82.8 913.7 2047 2047 0 15.6 2130 0 194.7 536.2 182.7<br>15.6 redhat6x 994.8 31.0 963.8 125.0 125.0 0 15.6 156.0 0 187.3 625.3 151.2 red 187.3 063.8 125.0 125.0 0 15.6 156.0 0 187.3 625.3 151.2<br>189.5 304.7 4219 4219 0 15.6 4408 0 139.7 109.7 55.3 sles11x 494.2 189.5 304.7 4219 4219 0 15.6 4408 0 139.7 109.7 55.3<br>sles11 494.7 75.0 419.7 4211 4211 0 15.6 4286 0 141.2 213.5 64.9 sles11 494.7 75.0 419.7 4211 4211 0 15.6 4286 0 141.2 213.5 64.9 sles10 493.0 24.6 468.4 4219 4219 0 15.6 4243 0 141.5 276.7 50.1<br>SUSEAPPS 997.4 41.6 955.8 62.5 23.8 38.7 15.6 65.4 0 140.4 106.2 709.2 23.8 38.7 15.6 65.4 0 140.4 106.2 709.2<br>768.0 0 15.6 700.2 0 0 0 1369 solarisa 1535.6 166.1 1369 768.0 768.0 0 15.6 700.2 0 0 0 1369<br>solarisb 999.6 49.5 950.1 1024 120.4 **903.6** 15.6 20.2 0 0 950.1 1024 120.4 **903.6** 15.6

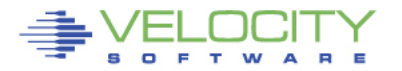

# **Understanding Linux Process Storage**

### • **Linux Storage management effective**

- Programs loaded once, read/only
- Modified pages become owned by process
- Shared storage (overlap) difficult to analyze
- For oracle processes, difficult to know how much storage is shared

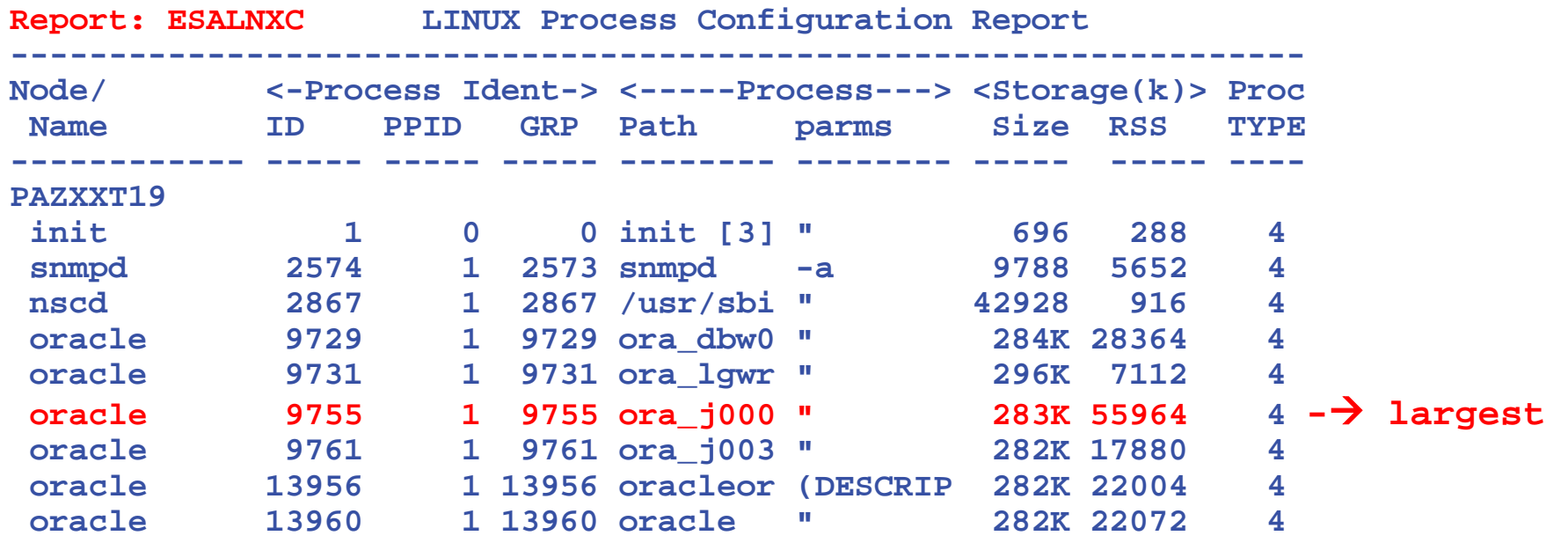

## **Understanding Linux Process Storage**

Older

#### • **Linux Storage management (ESALNXP)**

#### • Look at "totals" per node

**Report: ESALNXP** 

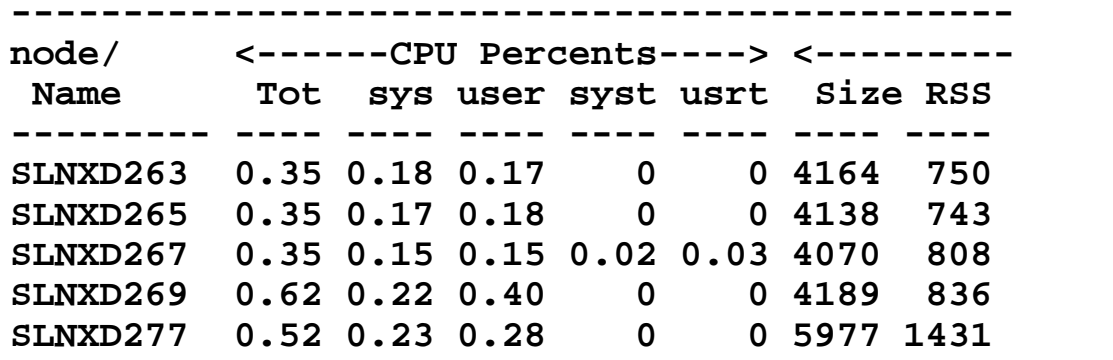

**Report: ESALNXP**

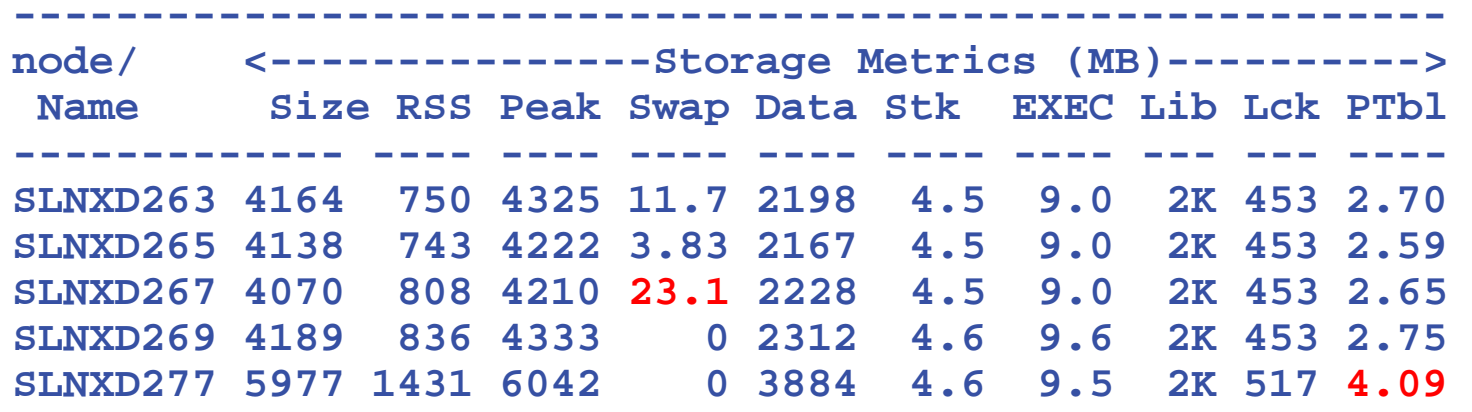

Newer

## **Understanding Linux Process Storage**

### • **Linux Storage management (ESALNXP)**

#### • Look at "interesting processes" per node

**Report: ESALNXP**

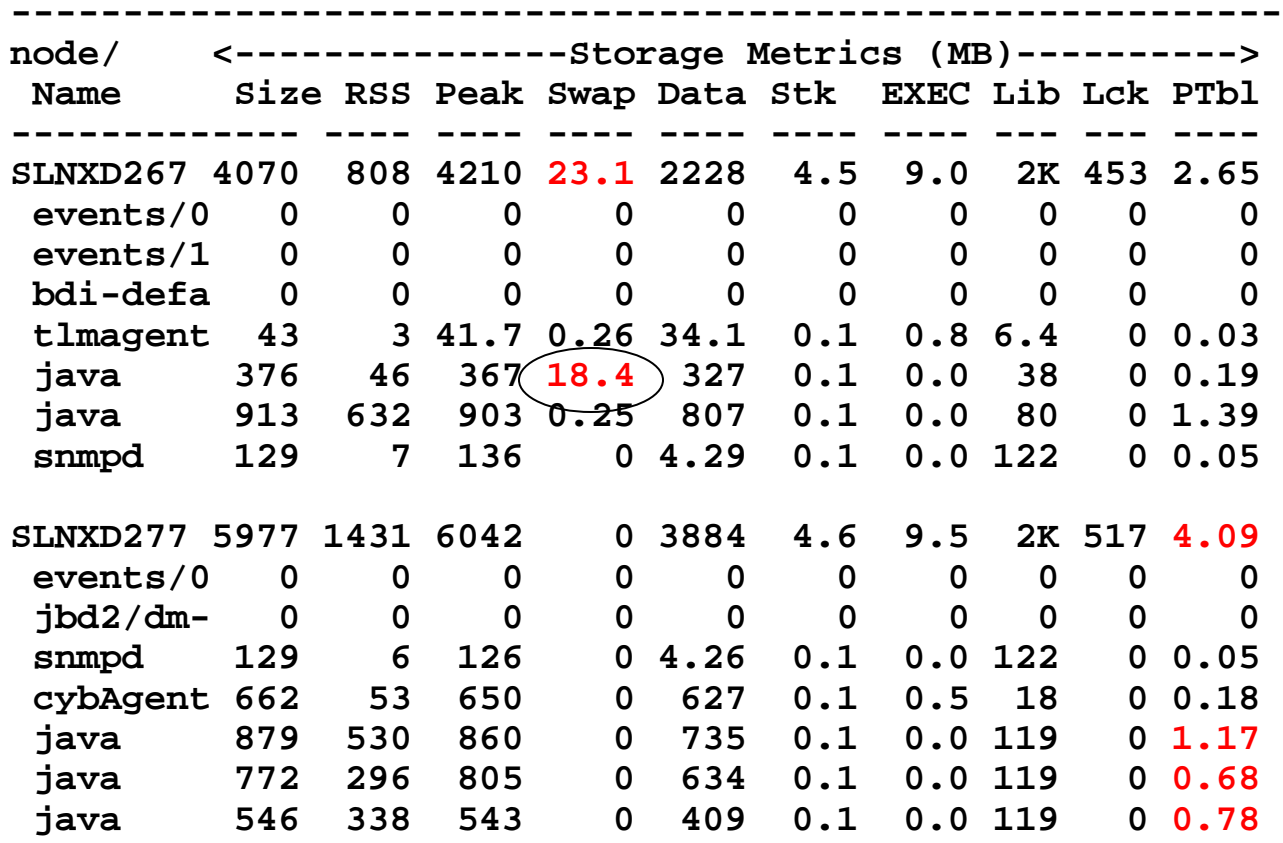

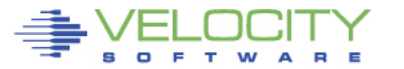

# **Opportunities**

# **XIP: Execute in Place, shared binaries – "old" VMRM Does not have feed back or Linux data**

- History of crashing Linux servers
- Does not differentiate between Oracle or WAS servers (SGA?)
- Takes too much from one server, not enough from another

### **CMMA – too complicated, withdrawn**

- Project involving kernel, z/VM, microcode
- No validated positive experience (reported crashes/lpars)
- Driver withdrawn by Novell in SLES11, (replaced by CMMA-lite)

### **CMM1**

- Very positive results (but can crash a server if used with no feedback)
- Requires intelligence, knowledge and feedback

## **Huge Pages**

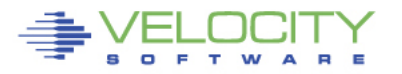

# **Testing Process Linux Storage "mem="**

## • **Measure Linux overhead (SLES9/2.6 Kernel)**

- Assumption is DCSS in high storage somewhere
- Kernel size (page structure tables)
- Linux reported "total storage" excludes kernel
- **SUSELNX1 (256mb, 31-bit) - mem=1gb**
- **SUSELNX2 (256mb, 31-bit) - mem=256mb**

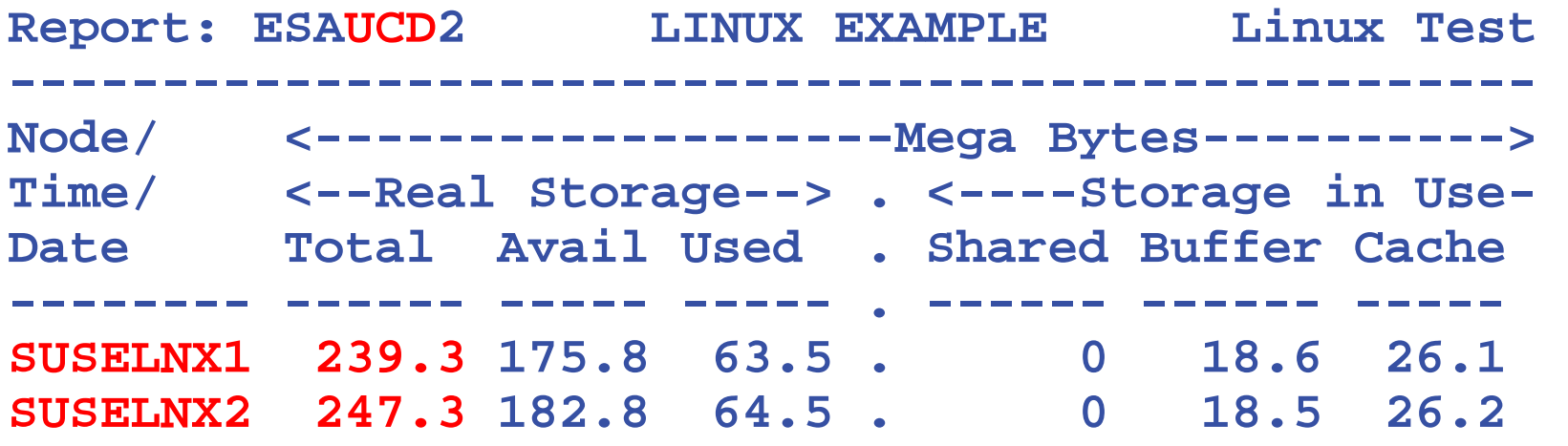

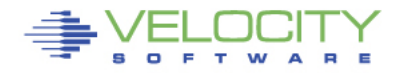

# **Testing VM's working set "mem=256M"**

#### • **Force storage contention, Measure from z/VM**

• only referenced pages resident (low point 1150 pages)

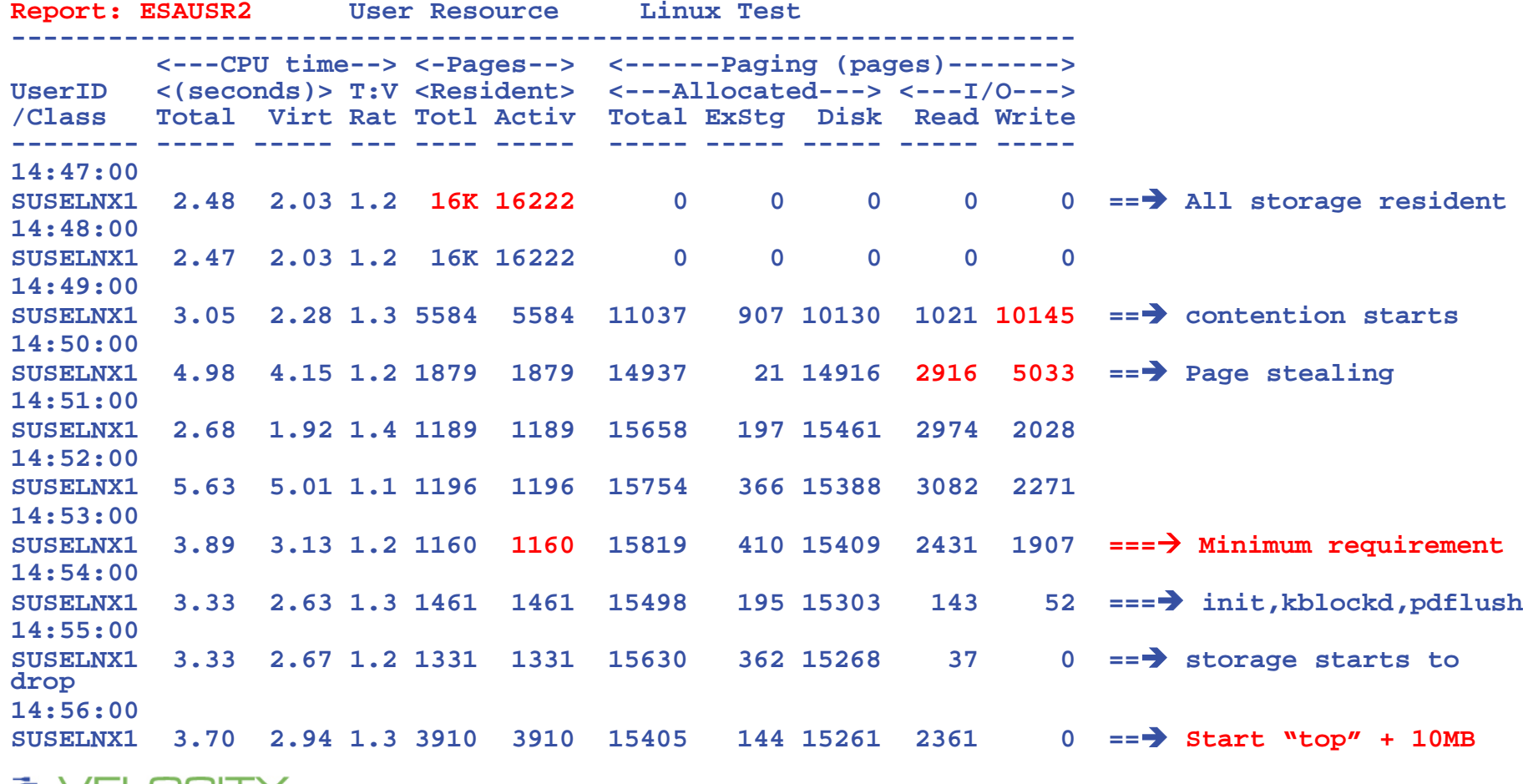

# **Testing VM's working set "mem=256M"**

### **Process activity during measurement**

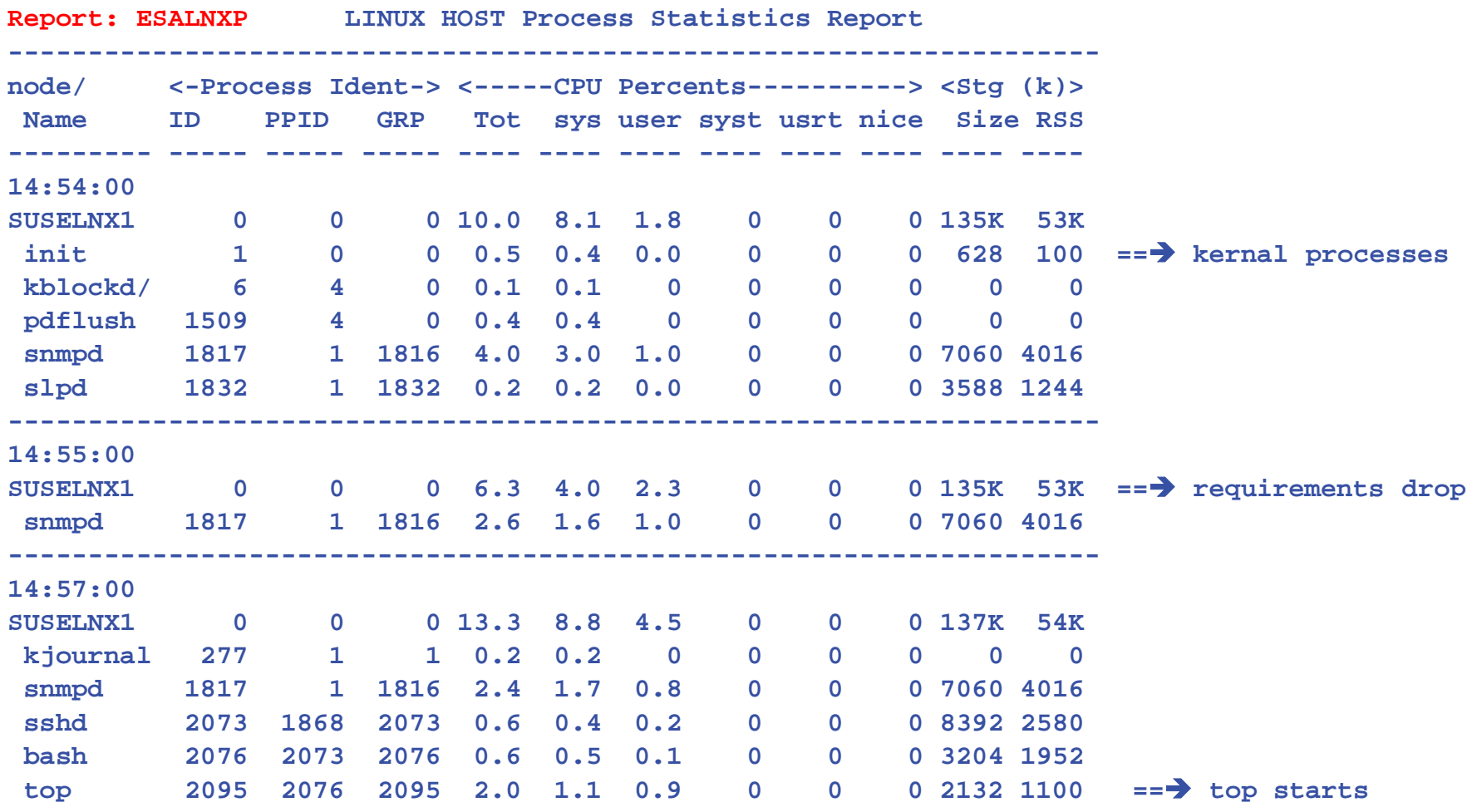

# **Testing "mem=" impact on VM pages**

### • **Increasing "mem=" from 256M to 1024M**

- Increased kernal storage 8mb
- Increased VM working set 2000 pages (8mb)
- **NOTE, 64-bit Linux has DOUBLE COST**
- **If using XIP in DCSS**
	- Location of DCSS can create hidden cost in PTE
	- If dcss is 1000M to 1024M instead of at 256M,
		- Added cost is 16mb REAL storage for 64-bit Linux
	- If savings from DCSS is 8mb, then no savings using xip
	- Page table requirement eliminated in 2.6.26 kernel

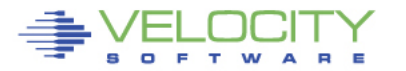

# **Implementing XIP**

### • **Choose processes for DCSS/XIP,**

use "size" for sizing, RSS for "opportunity"

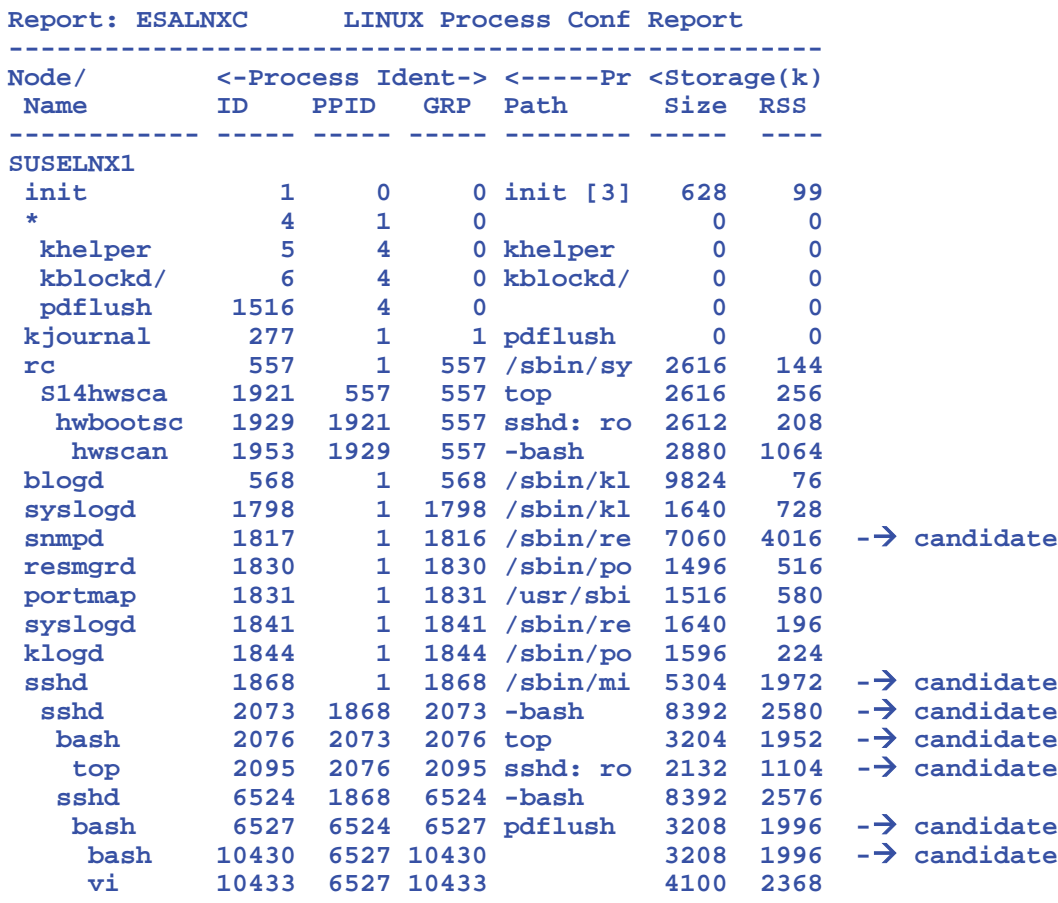

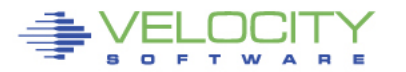

# **Implementing XIP**

### • **Choose processes for DCSS/XIP**

- Impact measured at process level
- Requires 13mb dcss, located at 64mb
- Measure the impact at process leveL
	- - saves about 5.3 MB virtual storage

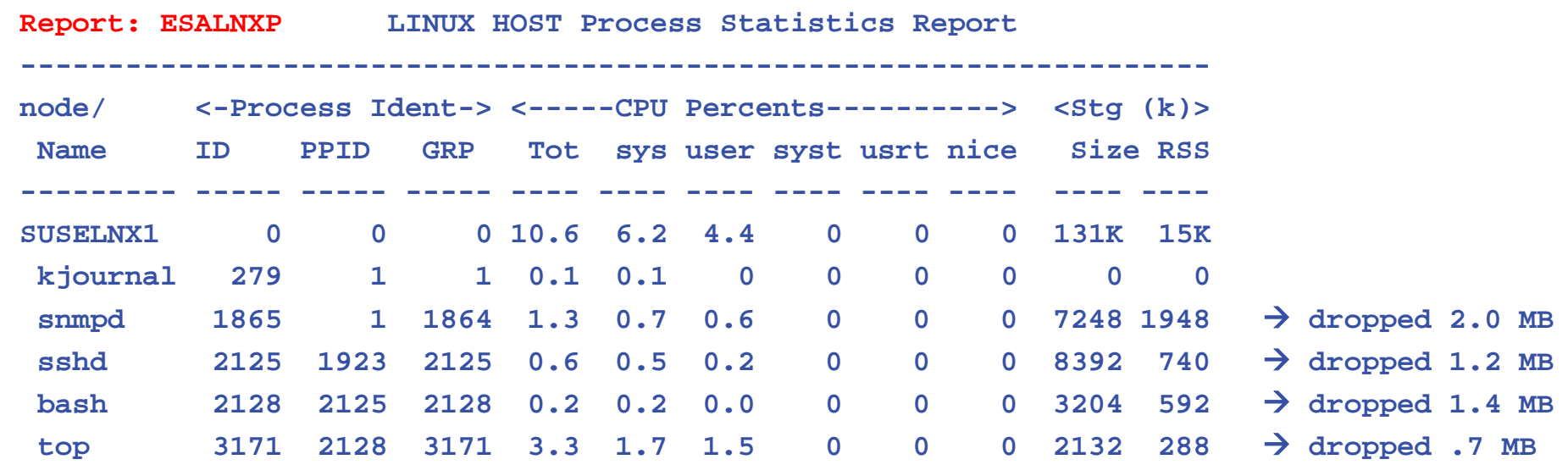

# **Testing "xip" impact on z/VM pages**

#### **Comparable minimal storage: 1160 pages**

• XIP reduces to 498 pages – 2.5mb Real saving

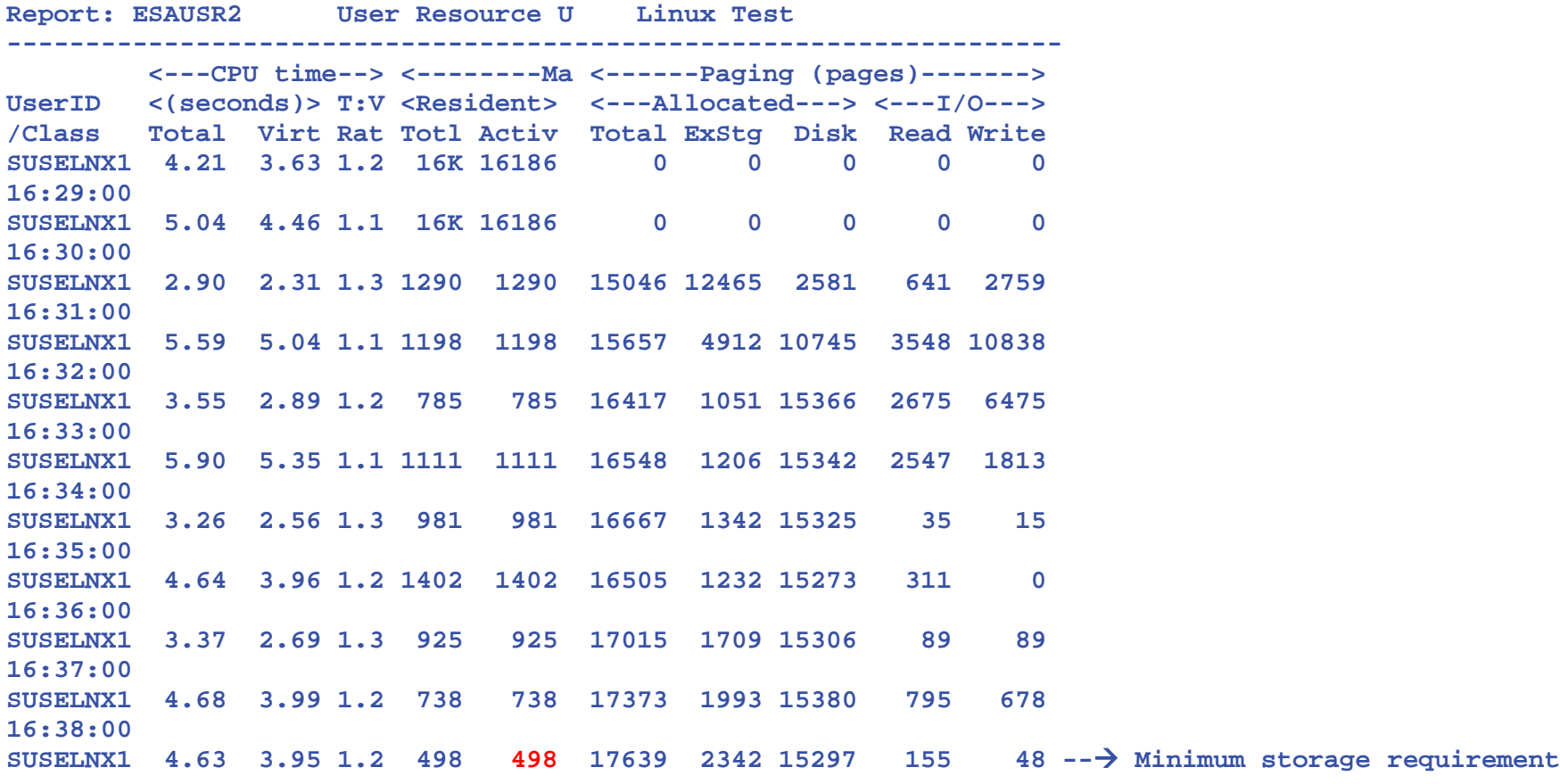

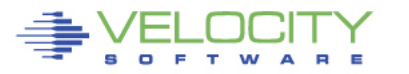

# **Using CMM: Overview**

#### • **CMM Overview**:

Requires CMM driver, included with SLES9, SLES10 Make sure the virtual machine has is enabled for IUCV #CP SET SMSG IUCV

• **CMM must be loaded prior to use.** 

**modprobe cmm sender=VRM** Or in /etc/zipl.conf with (followed by doing a mkinitrd,ZIPL): **cmm.sender=VRM**

- **NOTE: MAKE SURE USERID IS IN CAPITALS**
- **Check to see if loaded:**

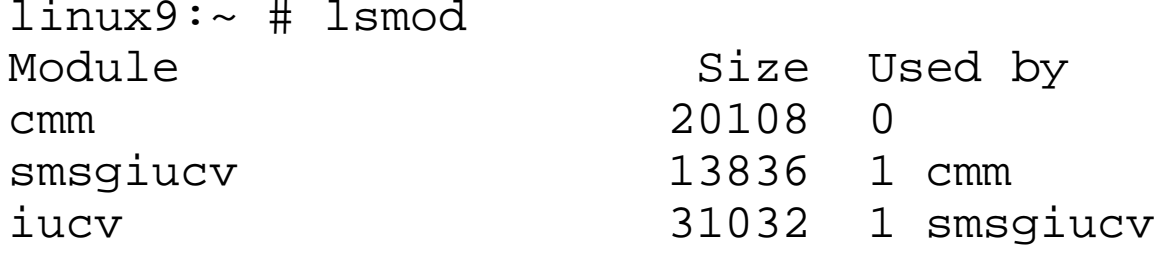

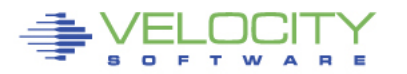

- **Command to take away storage from Linux:** smsg suselnx2 CMM SHRINK 10000
- **Verify it**

linux9s:~ # cat /proc/sys/vm/cmm\_pages 10000

• **Give all the pages back:** 

smsg suselnx2 CMM SHRINK 0000

• **Verify it:** 

linux9s:~ # cat /proc/sys/vm/cmm\_pages  $\Omega$ 

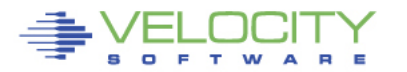

11:39, cmm loaded,

- 11:43, take away 20,240 pages (80mb)
- 12:38, take away 20,240 pages (80mb)
- 12:45, give them back
- 12:46, start up memory stresser

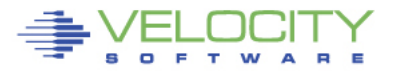

- **Set CMM balloon to 20000, 40000 pages,**
- **Set CMM balloon to zero pages**

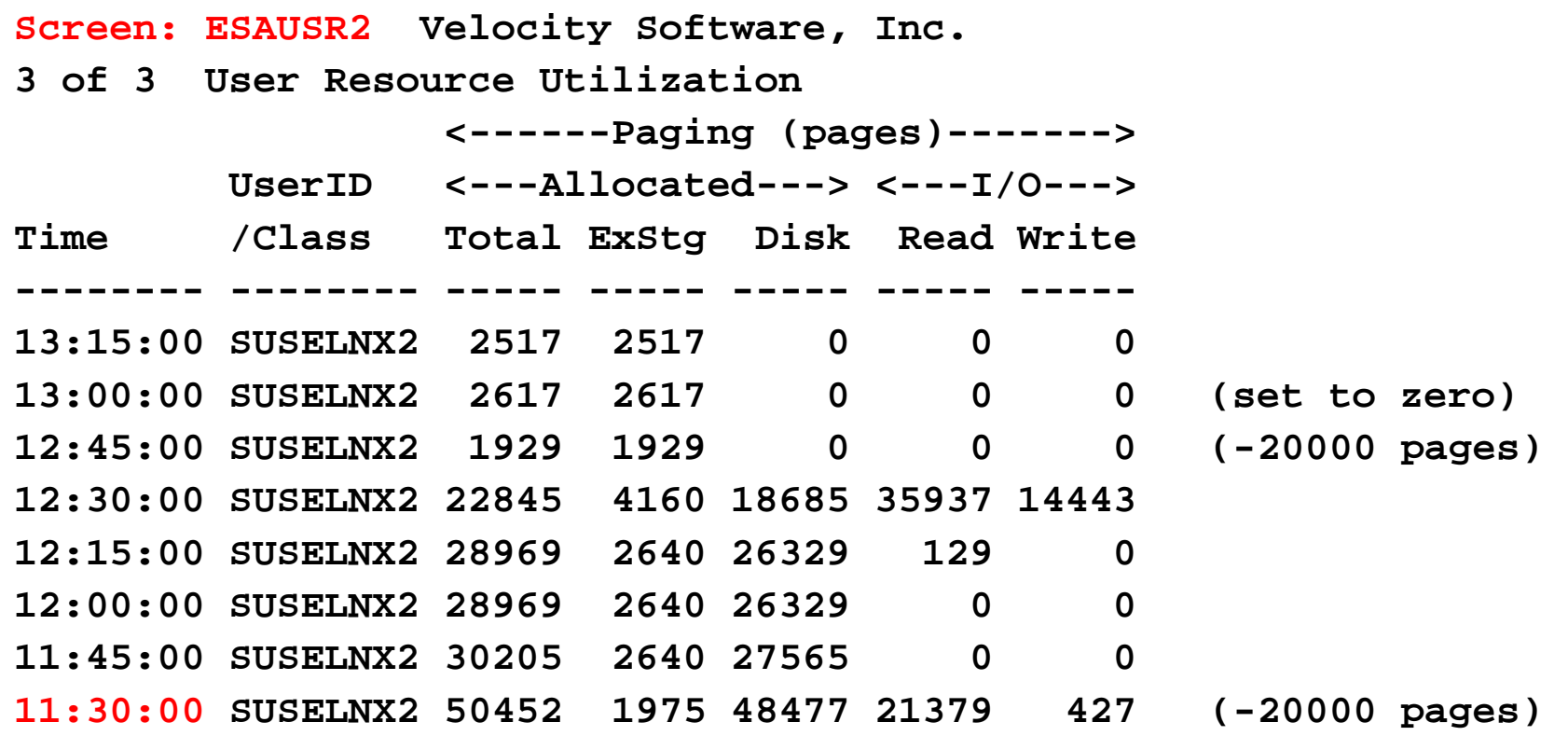

- **Set CMM balloon to 10000 pages,**
- **Set CMM balloon to zero pages**

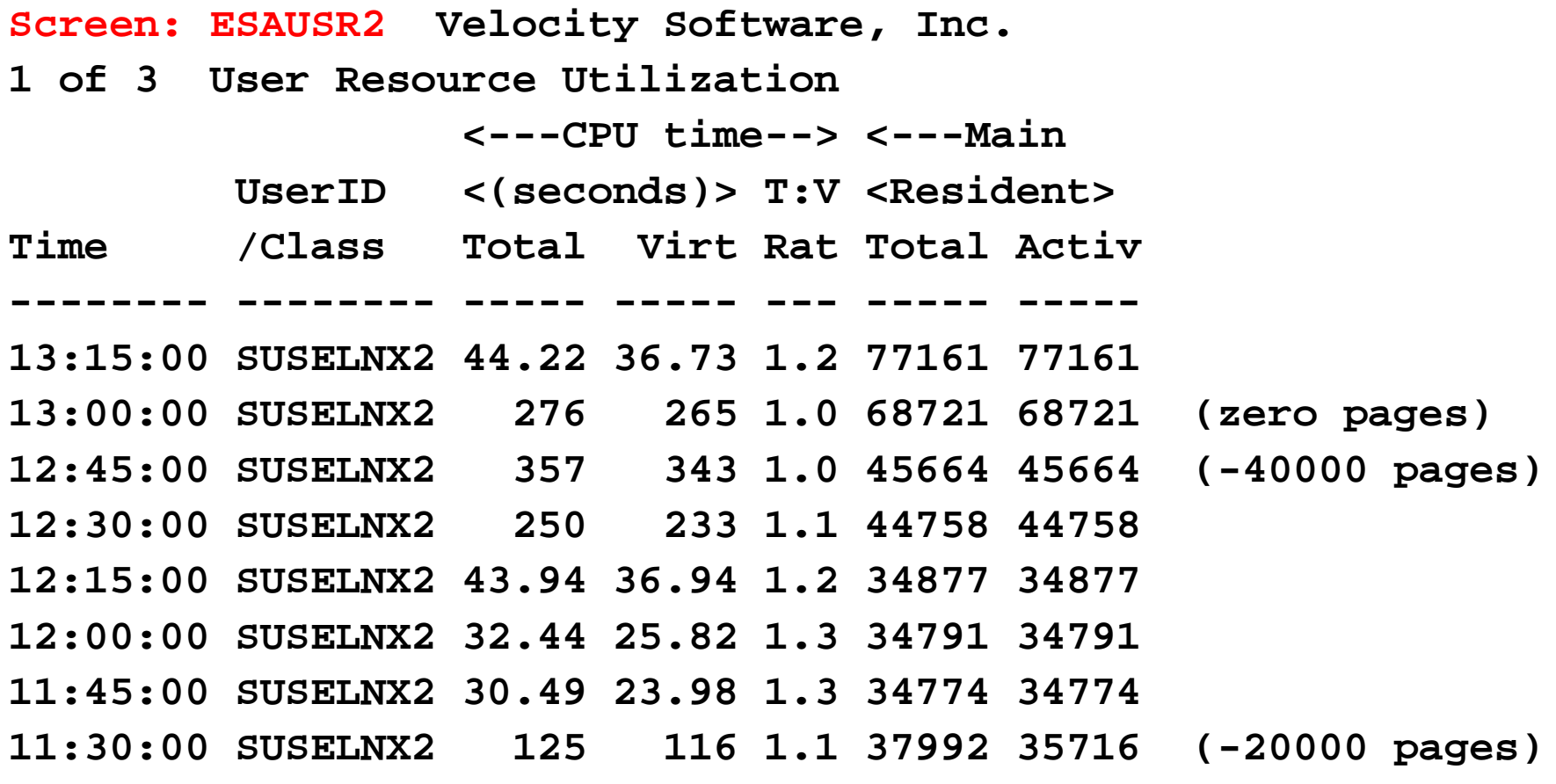

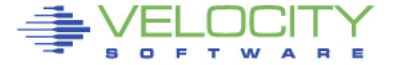

# **System Storage Metrics Version 2**

- **Linux maturing, providing more metrics**
- **zVPS 4.2 will expose new metrics:**
	- 40 new System Storage Metrics
		- **/proc/meminfo**
	- 10 new process storage metrics
- **z/VM 6.3 – storage is changed**
	- ESASTR3 Storage IBR Analysis
	- ESAUSTR User storage
- **Other New metrics – Look at the consumers**
	- Oracle Metrics
	- JVM Metrics

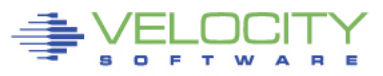

## **System Storage metrics (zVPS version 4.2)**

#### Linux now provides 40 new system level metrics, (ESALNXR)

- CACHE, Size, Active, swapped (**Inactive Not recently referenced )**
- Anonymous (NOT file backed) Active, Inactive

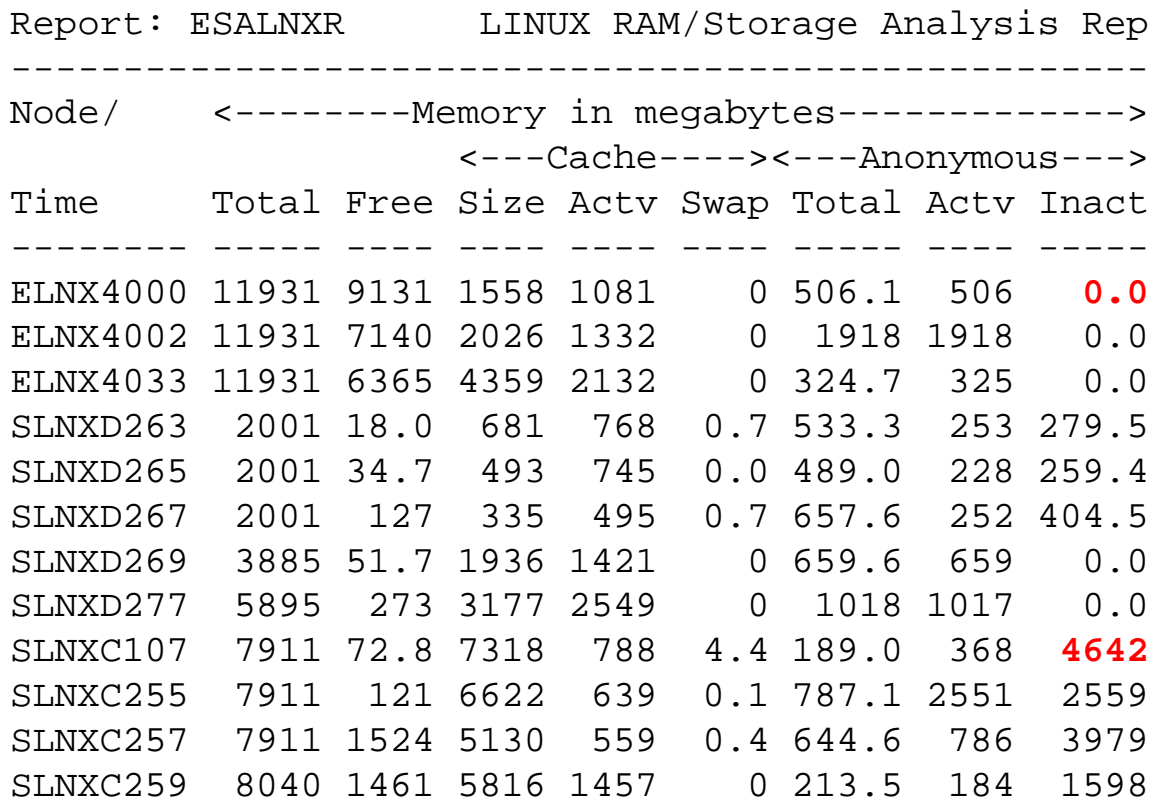

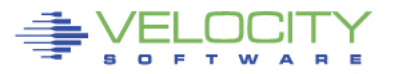

Copyright 2006 Velocity Software, Inc. All Rights Reserved. Other products and company names mentioned herein may be trademarks of their respective

# **System Storage metrics (zVPS version 4.2)**

# Linux now provides 40 new system level metrics, (ESALNXR)<br>• Active File page cache active

- page cache active
- HugePages
	- **PageTable** Page tables in use, (4K page table)
- WriteBack Write operations in progress, should be small or zero **ALERT?**

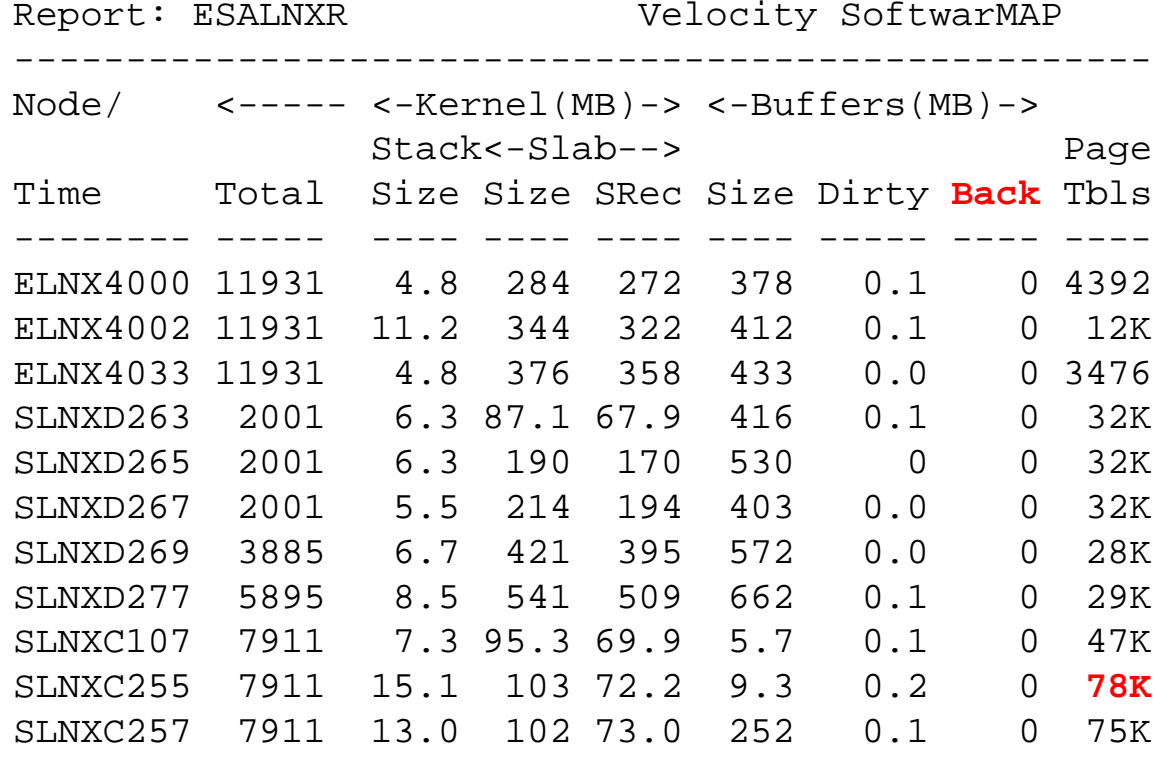

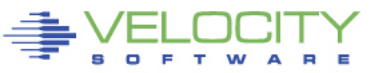

Copyright 2006 Velocity Software, Inc. All Rights Reserved. Other products and company names mentioned herein may be trademarks of their respective

# **HUGE Page Concepts, Support (for "z")**

- **Standard pages are 4k, virtual storage address translated**
	- Segment table / page tables used for "address translation"
- **Translation Lookaside Buffer (TLB)**
	- "relatively small",
	- bypasses expensive address translation
	- Large page support: 1 TLB entry per mb vs 256 per mb
	- One clock cycle vs "30" clock cycles for address translation
- **Huge Page support different on other platforms**
	- 1 mb on system 'Z' (or 2gb)
	- 2 mb for Linux on " $x$ "
	- Supported on z/OS, TPF, Linux (not z/VM)

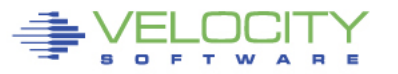

# **Huge Page Opportunities (for "z")**

- **Per Martin Schwidefsky (Linux listserv, 11/28/2009)**
	- **There will be considerable improvement if the oracle workload uses i) many processes and ii) large shared segments. For each process that maps 1GB of shared memory you save 2MB in page tables**.
- **Linux supports Huge Pages**
	- Useful for large databases with multiple connections
	- Fixed, pre-defined, dedicated storage, not swappable
	- z/VM still treats pages like 4k pages, so z/VM pageable
- **So where are the savings?**
	- "Real" Address Translation still 4k page
	- TLB not impacted (unless run dedicated LPAR)
	- **Linux page tables reduced**
	- (almost like old days, VSE mapped "V=R"

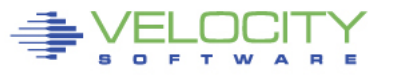

# **Validate huge page support in use!!! (ESALNXR)**

First Benchmark showing value of huge pages to pagetables

- Saw no difference in performance???
- (right, huge pages WERE being used in both tests)
- **Value in having data to validate tuning changes**
- **Read the hugepage rules – Oracle will not use hugepages if not enough available**
- **"used Huge Pages" should match SGA size (256mb in this case)**

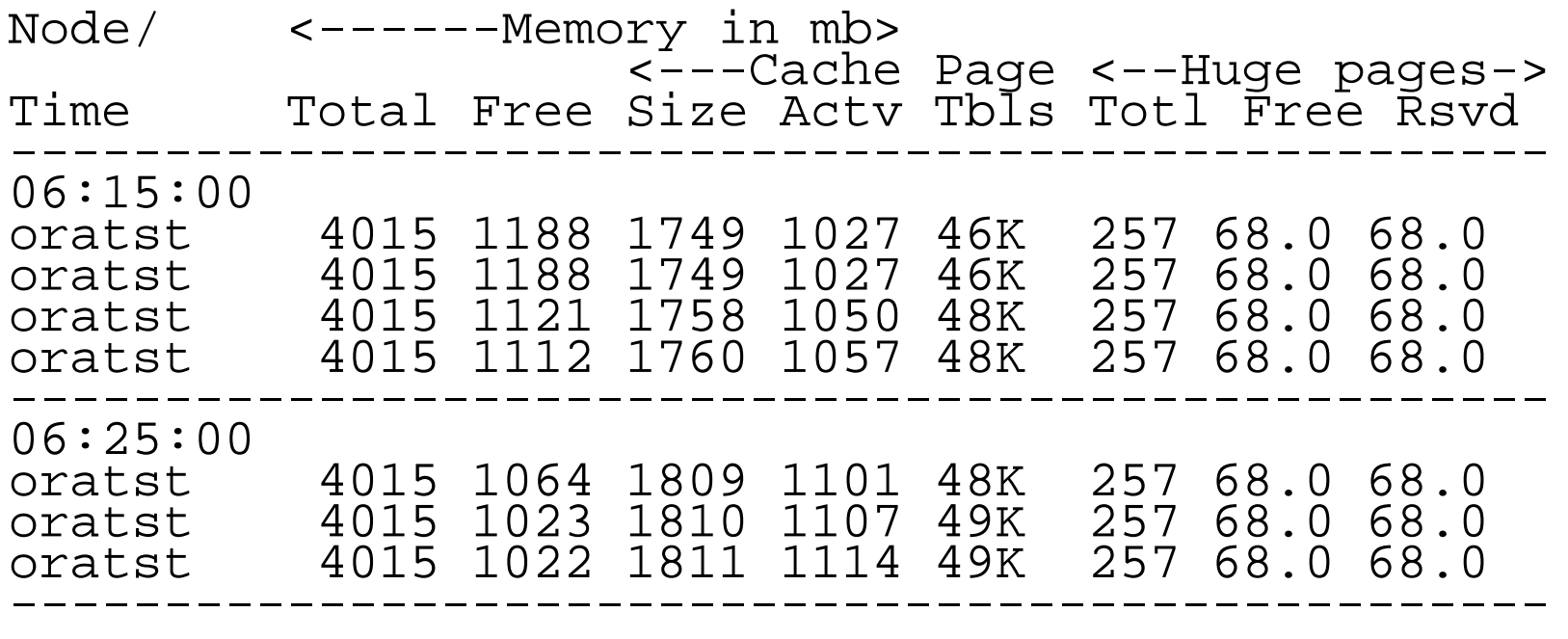

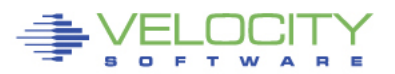

ight 2006 Velocity Software. Inc. All Rights Reserved. Other products and company names mentioned herein may be trademarks of their respective

## **Validate huge page support being used!!!**

#### Second Benchmark showing value of huge pages to pagetables

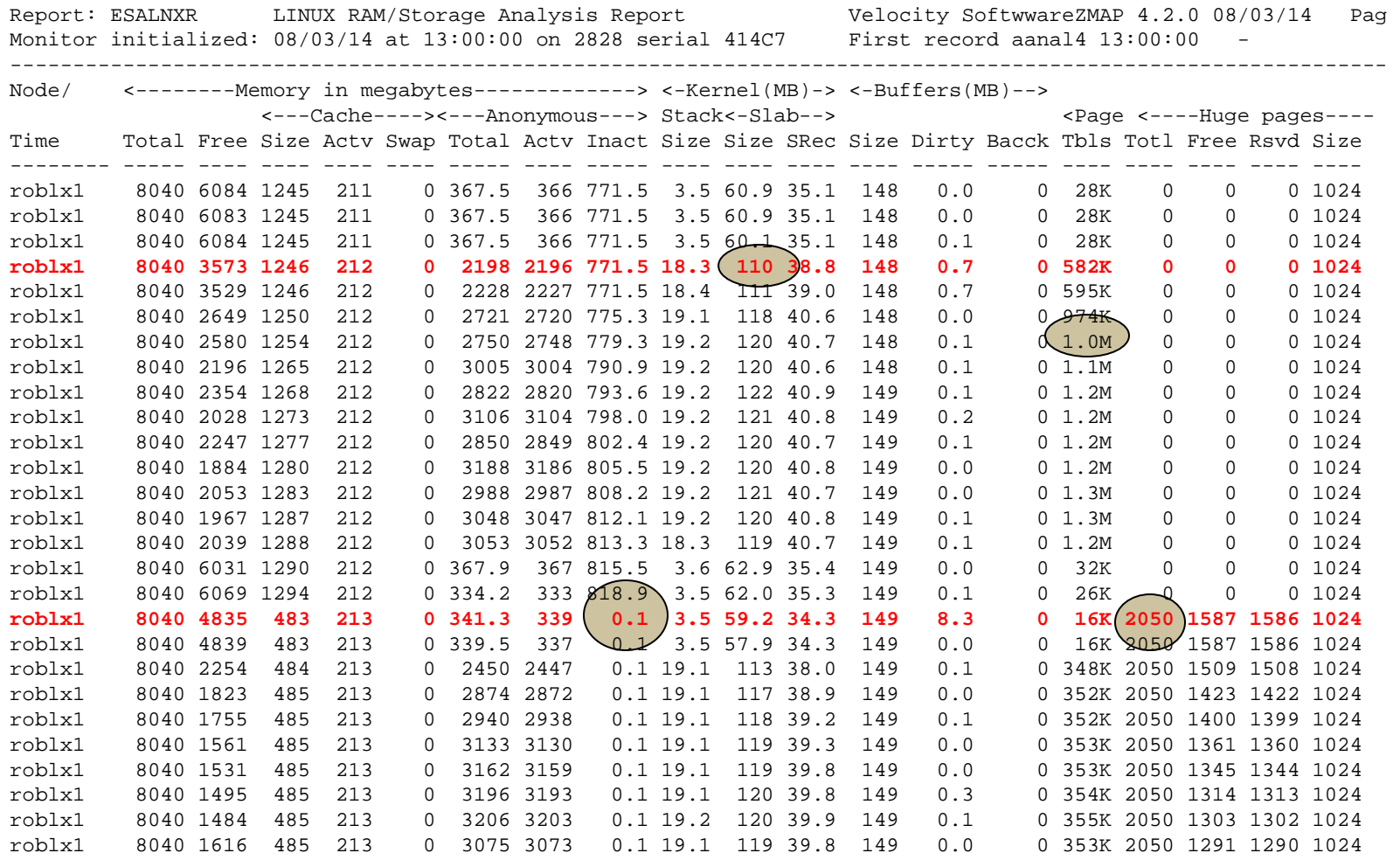

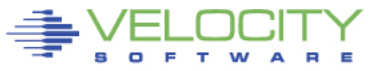

Copyright 2006 Velocity Software, Inc. All Rights Reserved. Other products and company names mentioned herein may be trademarks of their respective

# **Huge Page Opportunities (for "z")**

### • **GOOD Measured experiment (8/2014)**

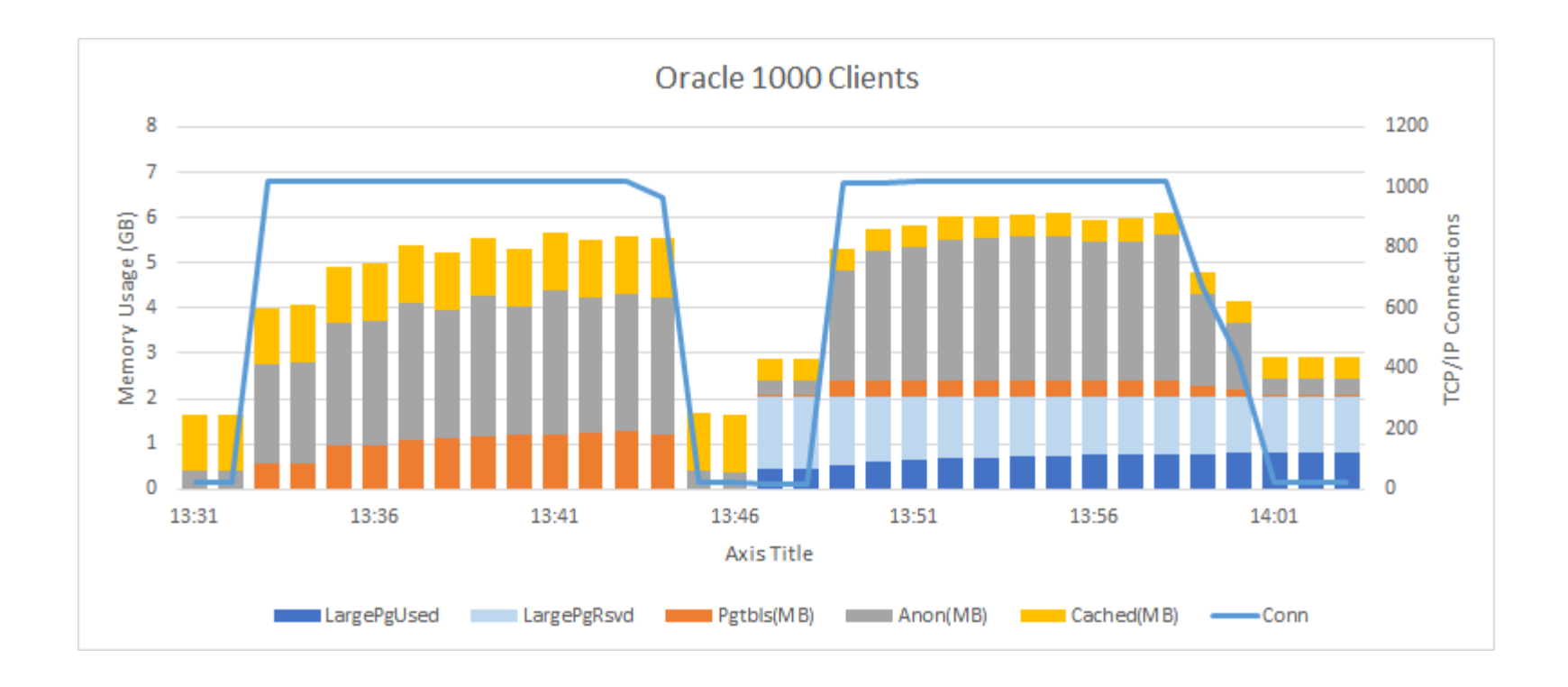

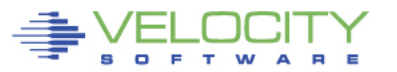

Copyright 2006 Velocity Software, Inc. All Rights Reserved. Other products and company names mentioned herein may be trademarks of their respective

### **Process Storage metrics (zVPS version 4.2)**

#### Benchmark process analysis (2G SGA, oversized)

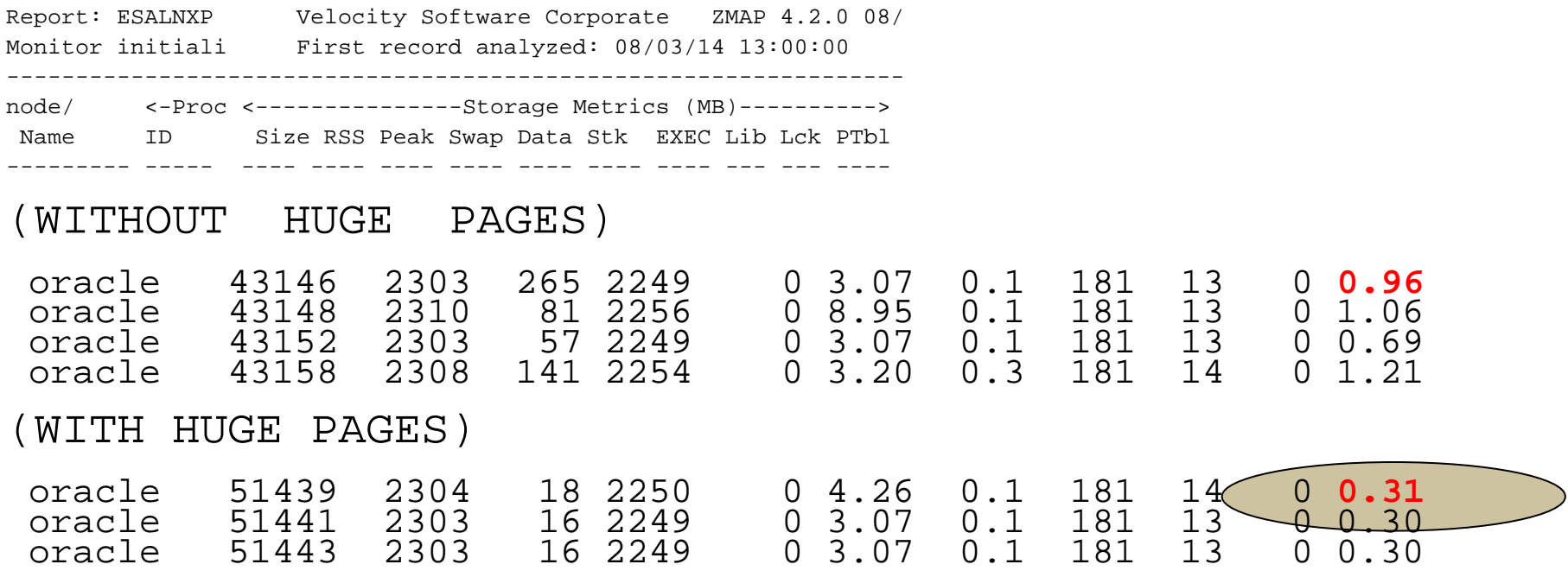

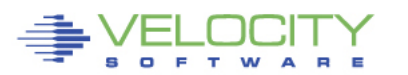

ht 2006 Velocity Software, Inc. All Rights Reserved. Other products and company names mentioned herein may be trademarks of their respective

## **Application Feature – Oracle Metrics (SGA/PGA)**

#### **Oracle Reports: (10.2, 11.2, 12C supported) (zVPS 4.2) ESAORAG: General Storage Areas (SGA, PGA)**

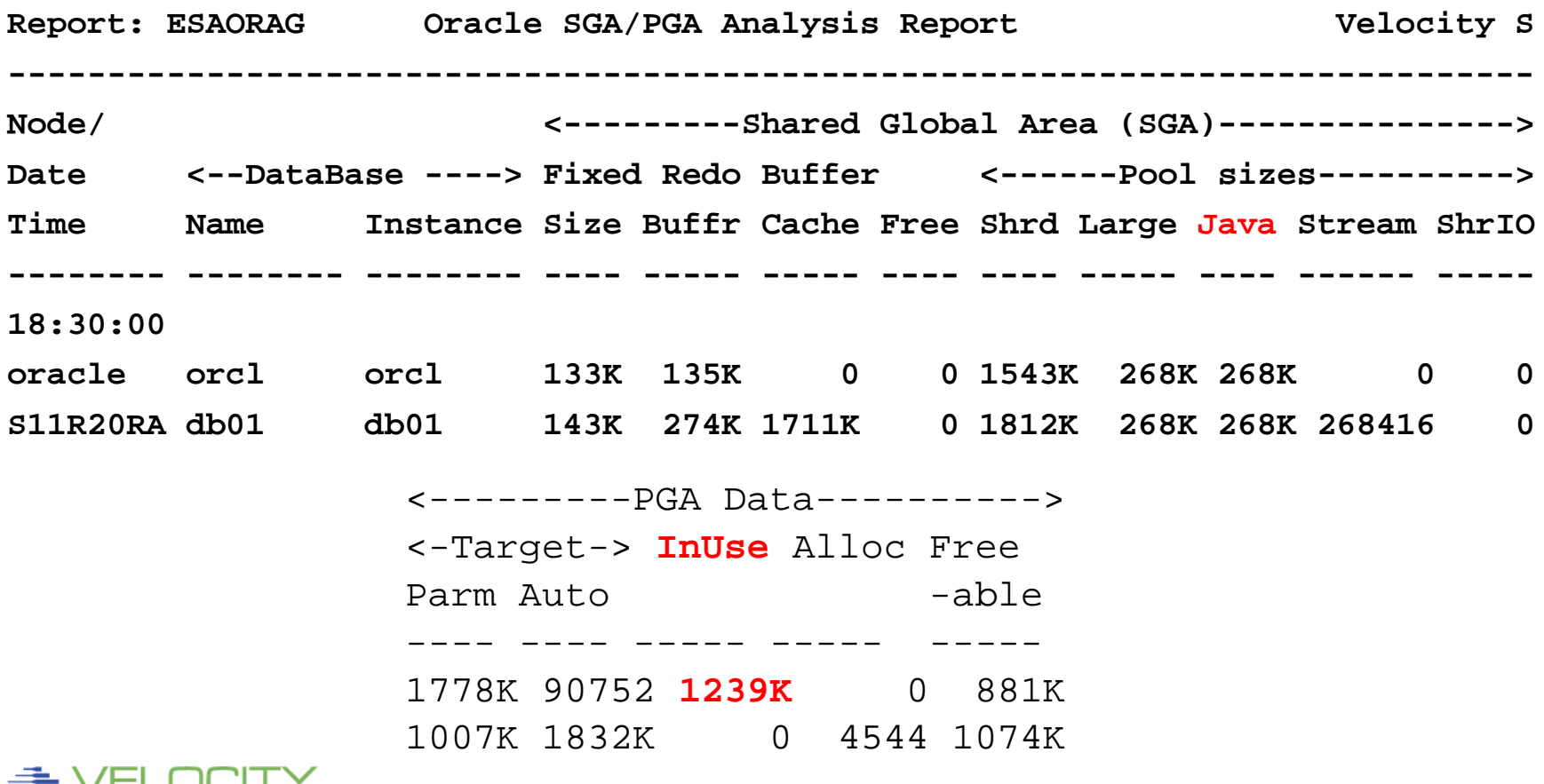

Copyright 2012 Velocity Software, Inc. All Rights Reserved. Other products and company names mentioned herein may be trademarks of their respective

PERFORMANCE

### **Application Feature - Java/Websphere Metrics**

#### **Java/Websphere Storage (zVPS 4.2)**

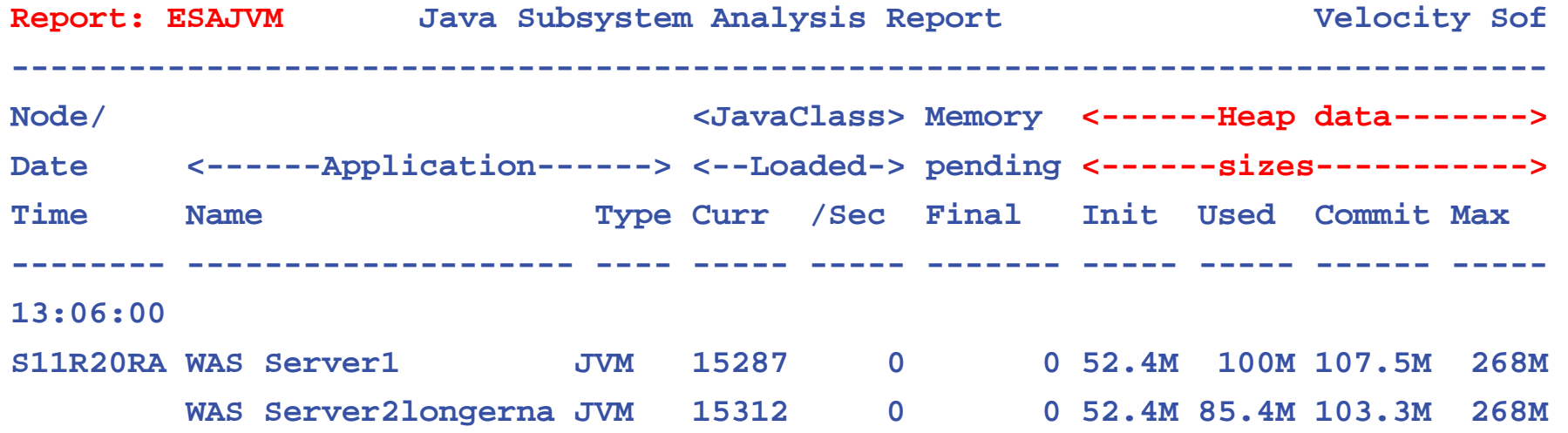

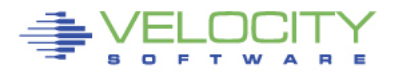

Copyright 2012 Velocity Software, Inc. All Rights Reserved. Other products and company names mentioned herein may be trademarks of their respective

### **Analyzing Oracle Storage**

#### **Oracle 12 has higher dependency on Java, see red paper**

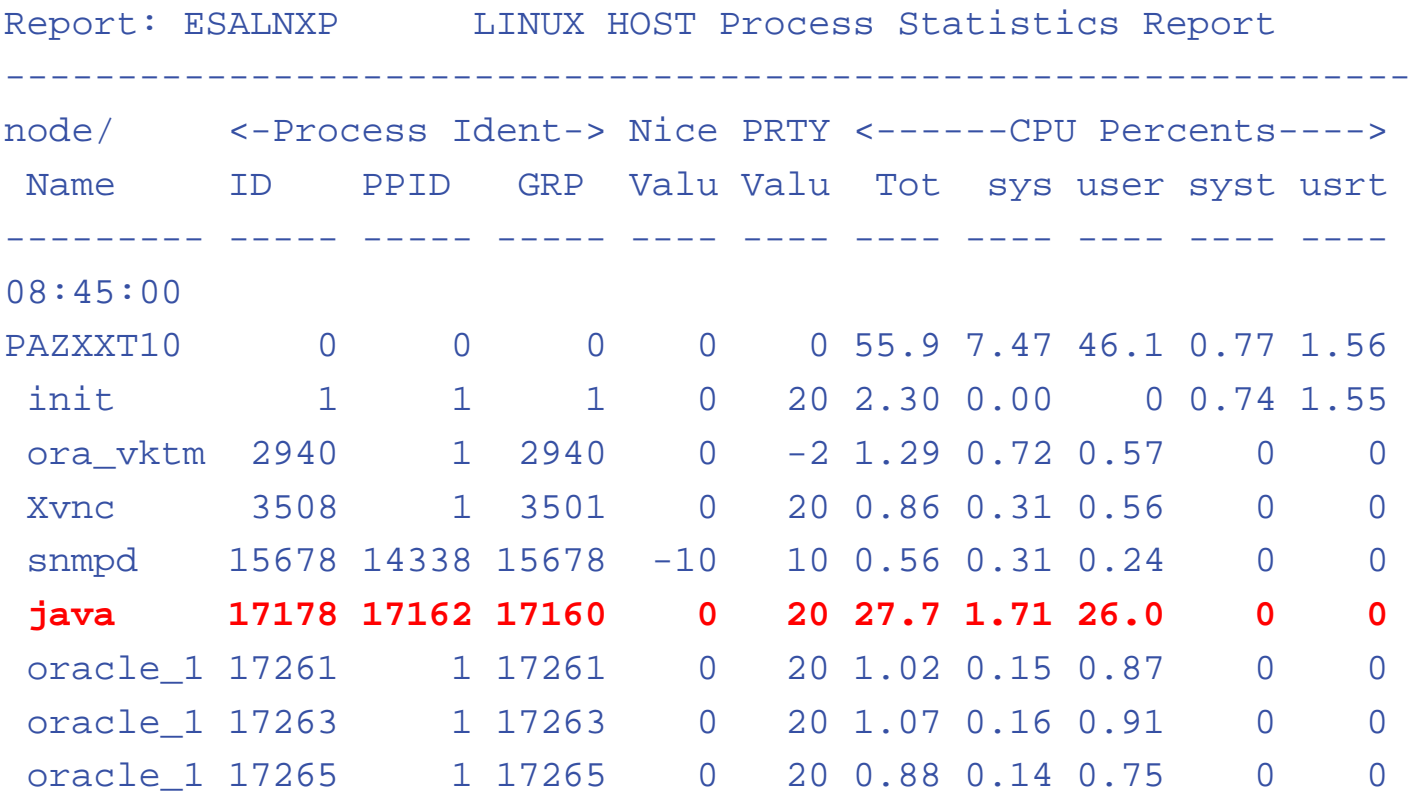

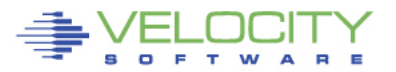

Copyright 2012 Velocity Software, Inc. All Rights Reserved. Other products and company names mentioned herein may be trademarks of their respective

# **6.3 Thoughts**

Page space utilization IS higher than previous

- Many pages duplicated in real storage AND on disk
- FULLY FUNCTIONAL ALERTS NEEDED
- Customers with Expanded Storage can reconfigure
	- Prior, most large customers have found that 20% **(really)**  of Storage configured as expanded works best
	- LRU requirement because Linux (java) apps poll and don't drop from queue
	- NEW 6.3 storage algorithm is much closer to LRU than previous "steal" algorithm

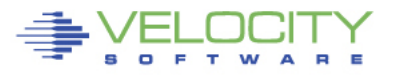

2006 Velocity Software. Inc. All Rights Reserved. Other products and company names mentioned herein may be trademarks of their respective

### **Analyzing z/VM 6.3 Storage**

#### **z/VM 6.3 has IBR (Invalid But Resident) to replace ExStore**

#### **New Report – ESAUSTR**

Report: ESAUSTR User Storage Analysis -------------------------------------------------------------- <-------Virtual Server Storage (Pages)----> <Resident> UserID **Size Alloc Resi-** UFO **<--IBR-->** <AgeList> <Unreferd> /Class **dent** Activ **TOT >2gb** <2gb >2gb <2gb >2gb -------- ----- ----- ----- ----- ---- ---- ---- ---- ---- ---- 15:29:00 265M 169M 134M 133M 1756 1029 217 1.2M 142 331K \*\*\*User Class Analysis\*\*\* Servers 117K 18119 2060 454.0 287 256 0 1319 0 120<br>ZVPS 49152 5409 2305 6.0 18.0 18.0 0 2281 0 13.0 ZVPS 49152 5409 2305 6.0 18.0 18.0 0 2281 0 13.0 Linux 14336 1980 96 3.0 6.0 6.0 0 87.0 0 0 TheUsers 265M 169M 134M 133M 1240 618 217 1.2M 142 331K \*\*\*Top User Analysis\*\*\* LNXJT007 52.4M 39.2M 23M 22.1M 16.0 16.0 57.0 499K 0 241K LNXJT009 52.4M 43.4M 36M 35.6M 166 20.0 0 27K 0 2220 LNXJT010 52.4M 27.2M 24M 23.6M 188 50.0 90.0 160K 89.0 55K LNXJT013 52.4M 36.5M 30M 30.2M 212 92.0 1.0 175K 0 8116 LNXJT013 52.4M 36.5M 30M 30.2M 212 92.0 1.0 175K 0 8116<br>LNXJT011 52.4M 22.1M 22M 21.6M 14.0 14.0 53.0 167K 53.0 15K<br>LNXJT017 786K 116K 19796 260.0 128 45.0 1.0 19K 0 2978 LNXJT017 786K 116K 19796 260.0 128 45.0 1.0 19K 0 2978 LNXCT002 524K 304K 53250 1471 10.0 10.0 8.0 52K 0 2765

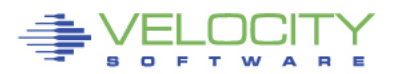

Copyright 2012 Velocity Software, Inc. All Rights Reserved. Other products and company names mentioned herein may be trademarks of their respective

# **6.3 Thoughts**

#### VDISK Allocation:

- Vdisks are not backed until "touched"
- Define many vdisks, and no overhead until "touched"
- Multiple vdisks for swap, small to large, prioritized!

Paging Devices

- There will be some vendor hardware differences
- One installation going to SSD because 6.3 died….

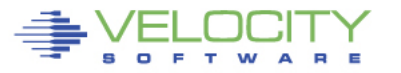

ht 2006 Velocity Software. Inc. All Rights Reserved. Other products and company names mentioned herein may be trademarks of their respective

## **Storage Conclusions?**

Storage metrics growing Storage algorithms are changing Tuning guidelines changing Research in progress Or , just use lots of money to buy enough storage

Lots of opportunity to measure and manage storage ROI should be high

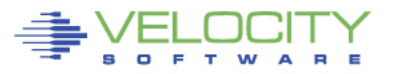

All Rights Reserved. Other products and company names mentioned herein may be trademarks of their respective